# **7 Prova de Conceito**

## **7.1 Domínio**

Para provar os conceitos apresentamos uma implementação do McCloud no domínio de um problema amplamente conhecido no campo da matemática. Escolhemos a aproximação do valor da constante π, que é a razão entre o perímetro e o diâmetro da circunferência.

O racional do cálculo da aproximação do π, utilizando o Método de Monte Carlo, encontra-se detalhado abaixo, ilustrada na Figura 25 [24].

1) Imagine um círculo de raio r inscrito dentro de um quadrado de lado 2 x r, ou seja, de lado duas vezes o raio do círculo ou, simplesmente, o diâmetro do círculo;

2) A geometria básica nos ensina que a área do círculo, nomeada de A, é A  $=\pi r^2$ , e a área do quadrado, nomeada de B, é B = lado<sup>2</sup> =  $(2 \cdot r)^2$  = 4.r<sup>2</sup>.

3) Se dividirmos as áreas do círculo pela área do quadrado encontramos a relação A / B =  $\pi$ .r<sup>2</sup> / 4.r<sup>2</sup> =  $\pi$  / 4, então,  $\pi$  pode ser expresso por  $\pi$  = 4 A / B.

4) Assim, se sortearmos pontos dentro da área do quadrado, este pode ou não estar dentro da área do círculo. Desta forma, sorteando uma quantidade suficientemente grande de pontos (amostra) obtemos a relação de pontos dentro do círculo e o total de pontos sorteados (obrigatoriamente dentro do quadrado), aproximando, assim, a relação A / B pelo Método de Monte Carlo e, consequentemente, o valor de π.

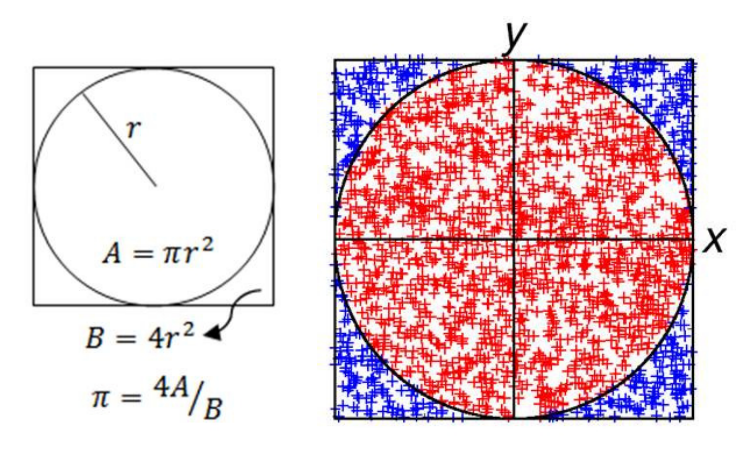

Figura 25 – Ilustração do racional da aproximação da constante pi

Os passos lógicos da simulação, considerando o racional descrito acima, são:

i. A incerteza envolvida é o ponto a ser sorteado, ou melhor, as duas coordenadas cartesianas x-y que definem esse ponto;

ii. Considerando o centro do quadrado como o ponto (0,0), as coordenadas podem variar entre –r e r, pois o lado do quadrado tem comprimento 2 x r e estamos interessados apenas em pontos dentro da área do quadrado;

iii. Como estamos interessados em aproximar a relação (A / B), podemos considerar, para efeito de simplificação, apenas um quarto do quadrado e consequentemente do círculo. Neste caso, escolhemos o quarto onde os eixos são positivos;

iv. Como a relação A / B se mantêm independente da escolha do tamanho do quadrado, ou seja, o valor de r. Supondo que r = 1, a distribuição de probabilidade das coordenadas x e y são os números entre 0 e r, ou melhor, entre 0 e 1;

A geração de dois valores pseudo-aleatórios, aderentes a essa distribuição, representará o resultado obtido ao se sortear um ponto, ou seja, dois valores entre 0 e 1, que representaram x e y;

i. O resultado determinístico corresponde a encontrar um resultado que indique se o ponto está ou não dentro do quadrado;

ii. Utilizando o Teorema de Pitágoras podemos extrair a relação  $z = \sqrt{x^2 + y^2}$ ;

iii. Se o z é menor que r, i.e., o raio do círculo, no caso em questão, o número 1, o ponto está dentro da área do círculo e o resultado é positivo, caso contrário, o resultado é negativo.

Repetindo o passo B e C conseguiremos obter uma amostra suficientemente grande, ou seja, com n resultados positivos ou negativos.

Com base na amostra podemos contar quantas vezes ocorreu o Sim e dividindo pelo tamanho da amostra (n) aproximamos a relação A / B, que multiplicado por 4, que resulta na aproximação de π.

Na Figura 26 ilustramos três diferentes momentos da geração de pontos para o quarto do quadrado, onde alguns se encontram dentro do círculo e outros não.

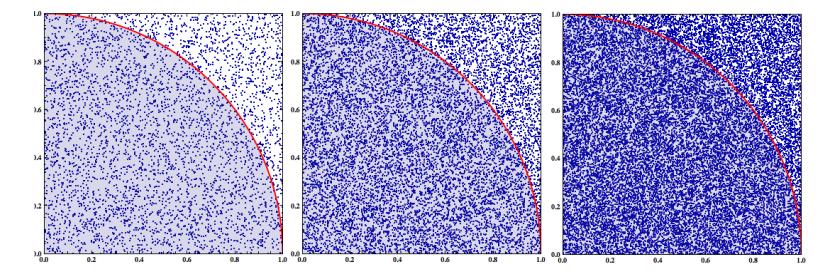

Figura 26 – Ilustração de 3 momentos da geração de pontos

Note que quanto maior o número de pontos (amostra), mais próximo estaremos de cobrir toda a área e, consequentemente, de uma aproximação mais precisa. Evidente, portanto, que quanto maior o esforço computacional melhor a aproximação obtida.

Apresentamos abaixo, na Figura 27, a implementação desta simulação para aproximação do π na linguagem C#.Net e para computação tradicional.

```
public decimal algoritmo(double n)
   Random a = new Random();
    int min = \theta; int max = 1; double countYes = \theta;
    for (double i = 0; i < n; i++)double x = min + (a.NextDouble() * (max - min));double y = min + (a.NextDouble() * (max - min));double z = Math.Sqrt(Math.Pow(x, 2) + Math.Pow(y, 2));if (z < 1) countYes++;
    decimal pi = ((decimal)4.0 * (decimal)countYes / (decimal)n);return pi;
¥
```
Figura 27 – Algoritmo simulação do pi em computação tradicional

## **7.2 Implementação**

Diante do entendimento do domínio optamos pela implementação da solução utilizando o McCloud e com as seguintes características:

• Envio de código textual na linguagem C#.Net pelos parâmetros *codein* e *codeout* do método *Run*, para ser compilado em tempo de execução, visando permitir o atendimento de outros domínios com essa implementação;

• Aplicação cliente na linguagem PHP5 conectando ao serviço através dos métodos *Run, Check* e *Result* para provar a independência de tecnologia;

• Não otimizar a simulação, trabalhando com uma quantidade fixa de nós, para que seja tratada essa questão em um segundo momento, no caso, no capítulo 6.

A implementação da classe com os pontos de extensão *execute*, *test*, *optimizaton* e *finish* é ilustrada na Figura 28. Repare que incluímos e utilizamos para suportar a execução de código textual da linguagem C#.Net o Mono [25], uma implementação em código aberto do Microsoft .Net Framework, que permite compilar em tempo de execução essa linguagem.

```
public class PoC : McHotspootI
    public string execute(string key, double n, double index, string codein, out string message)
        Mono.CSharp.Evaluator.Run("using System;");
        Mono.CSharp.Evaluator.Run("double n = " + n + ";");
        string r = (string)Mono.CSharp.Evaluator.Evaluate(codein.TrimEnd());
        message = "Code: " + codein + "\r\n" + "Result: " + r;
        return r:
    \mathcal{V}public string finish(string key, double n, string r, string codein, string codeout, out string message)
        Mono.CSharp.Evaluator.Run("using System;");
        Mono.CSharp.Evaluator.Run("using System.Text;");
        Mono.CSharp.Evaluator.Run("using System.IO;");
        Mono.CSharp.Evaluator.Run( using System.10; );<br>Mono.CSharp.Evaluator.Run("double n = " + n.ToString() + ";");<br>Mono.CSharp.Evaluator.Run("string r = @" + "\\" + r + "\\" + ";");
        string m = (string)Mono.CSharp.Evaluator.Evaluate(codeout.TrimEnd());
        message = "Code: " + codeout + "\r\n" + "Result:
                                                               " + m:return m;
    \mathcal{V}public string test(string key, double n, string codein, string codeout)
        try{
             string message = ";
             double x = 5;
             string r = execute(key, x, 1, codein, out message);
             string filesRoot = RoleEnvironment.GetLocalResource("McCloudStorage").RootPath;
             string file = Path.Combine(filesRoot, key + ".temp");
             FileStream fileStream = new FileStream(file, FileMode.Create);
             byte[] bytes = Encoding.Default.GetBytes(r);
             fileStream.Write(bytes, 0, bytes.Length);
             fileStream.Close();
             string m = finish(key, x, file, codein, codeout, out message);
             if (m != "") return "else return "Error: Null Result";
        catch(Exception e) { return "Error: "+e.ToString(); }
    \mathbf{v}public void optimization(double n, string codein, string codeout,
        out double ninstancesadded, out double ntasks, out int timeoutInSeconds)
    ₹
        ninstancesadded = 0;
        timeoutInSeconds = 2 * 60 * 60;
        ntasks = 16\mathcal{P}Y
```
Figura 28 – Implementação execute e finish para a simulação do pi

Repare que o *execute* apenas passa *n* e executa o *codein* com o Mono [25], retornando o resultado desta execução para o arcabouço. O mesmo ocorre com o *finish*, onde o *codeout* é executado. No entanto, neste a entrada, é o endereço do arquivo onde estão todas as saídas do *execute* concatenadas. Esta entrada é feita via arquivo, pois o volume de dados pode não permitir a alocação total em memória. O *test* executa a simulação para um número pequeno de realizações, a fim de validar os parâmetros de entrada. Finalmente o *optimazation* apenas define, de forma fixa, o número de tarefas e o tempo de espera de cada processamento, pois no contexto deste capítulo, ainda não estamos interessados em buscar uma simulação ótima, portanto, nenhum nó é levantado em tempo de execução para a simulação, sendo o número de nós fixo, no caso, está em 16 nós. Optamos por realizar uma tarefa por nó, ou seja, 16 tarefas também. O tempo máximo de execução de uma tarefa foi configurado com o máximo permitido (2 horas).

O parâmetro *codein* em formato textual é apresentado na Figura 29 é praticamente igual à parte intensiva em processamento do algoritmo, apresentado para computação tradicional na Figura 27. Repare que a mudança consiste no retorno em formato *string* (textual), e em apresentar apenas a parte de geração da amostra, não realizando a aproximação final. A última variável é o valor retornado.

```
Random a = new Random();int min = 0;int max = 1;
double c = 0;for (double i = 0; i < n; i++)
      double x1 = min + (a.NextDouble() * (max - min));double x2 = min + (a.NextDouble() * (max - min));
      double x = Math.Sqrt(Math.Pow(x1 - 1, 2) + Math.Pow(x2 - 1, 2));if (x < 1) c = c + 1;
string r = c. To String() + ";";
r;
```
Figura 29 – Parâmetro codein para aproximação do pi

O parâmetro *codeout* em formato textual é apresentado na Figura 30.

```
FileStream fileStream = new FileStream(r, FileMode.Open);
StreamReader reader = new StreamReader(fileStream);
string content = reader.ReadToEnd();
fileStream.Close();
string[] rAux = content.Split(\forall; \forall);
double sum = 0;
for (int i = 0; i < (rAux.Length-1); i++)
€
      sum = sum + double.Parse(rAux[i]);decimal estPi = ((\text{decimal})4.0 \cdot (\text{decimal})sum / (\text{decimal})n;
string f = estPi.ToString();
f;
```
Figura 30 – Parâmetro codeout para aproximação do pi

Nesse caso, não teremos um único resultado de entrada, mas a concatenação do resultado de todas as execuções do *codein*, recebido concatenado em arquivo. Dessa forma, é necessário ler o arquivo, formatar, e somar as partes, antes de executar o mesmo cálculo final do algoritmo apresentado para computação tradicional ilustrado pela Figura 27. De forma similar ao parâmetro *codein*, a última variável é o valor retornado. Repare que o código tanto para o *codein* quanto para o *codeout* são similares ao código proposto para a computação tradicional, com as diferenças destacadas a seguir.

1. O n é enviado como parâmetro ao *codein* pelo McCloud e se refere à execução de responsabilidade da tarefa e não da simulação total;

2. O resultado do *codein* deve ser enviado em formato textual, pois é concatenado aos demais resultados das tarefas antes de ser enviado ao *codeout*;

3. Os resultados das tarefas já concatenado em um arquivo é enviado ao *codeout*, que deve tratá-lo, bem como calcular a aproximação do π com essa amostra total.

A implementação da aplicação cliente em PHP5 para consumir o método *Run* é apresentada na Figura 31. O *wsdl* refere-se ao endereço do nó que exerce o papel WCF Role, publicado no Portal do Azure. O *codein* e *codeout* devem ser preenchidos conforme apresentado anteriormente para a aproximação do π. O *n* deve ser preenchido com o número de realizações desejado para a simulação. Neste caso, está sendo recebido como parâmetro na URL da página.

```
<?php
set_time_limit (0);
$wsdl = 'http://maccloudcsharp.cloudapp.net/Service.svc?wsdl';
$mcc = new SoapClient($wsdl);
$obj~>n = $_{GET['n']};$obj->codein = '...';
$obj >codeout = '...';
\frac{4}{5}result = \frac{4}{5}mcc->Run(\frac{4}{5}obj);
$key = $result > RunResult;
echo $key
2 >
```
#### Figura 31 – Consumo do método Run em PHP5

A implementação da aplicação cliente em PHP5 para consumir o método *Check* e *Result* é apresentada na Figura 32. O *key* deve ser preenchido com a identificação que se deseja checar o andamento. No caso, a retornada pela página apresentada acima.

```
<?php
set_time_limit (0);
$wsdl = 'http://maccloudcsharp.cloudapp.net/Service.svc?wsdl';
$mcc = new SoapClient($wsdl);
$obj ->key = '...';
\frac{4}{5}result = \frac{4}{5}mcc->Check(\frac{4}{5}obj);
$status = $result >CheckResult;
if($status != "finished") echo $status;
else {
       \frac{4}{5}result = \frac{4}{5}mcc->Result(\frac{4}{5}obj);
       $url = $result->ResultResult;
       \textit{spi} = \text{file\_get\_contents}(\textit{surl});echo "PI = ".\mathcal{F}2>
```
Figura 32 – Consumo do método Check e Result na aproximação do pi

## **7.3 Performance**

Executamos o código proposto para aproximação do  $\pi$  em computação tradicional (Figura 27) e a implementação do o McCloud que acabamos de apresentar (seção 7.2) com diferentes tamanhos de amostra como entrada. Os resultados são apresentados na Tabela 3.

A coluna "N" apresenta o tamanho da amostra (realizações). A coluna "Precisão" informa com quantas casas decimais conseguimos aproximar corretamente π. A coluna "W" e "Tarefas" indica o número de nós no papel de *Worker Role* e de tarefas do experimento, enquanto a coluna "Tar./W" indica o número arredondado de tarefas por nó. As colunas do conjunto "Tempo" apresentam o tempo total e de cada etapa dos experimentos, considerando a implementação proposta como prova de conceito. Neste tempo não foi considerado o intervalo necessário para instanciar e desativar os nós, que levou, em média, em torno de 7 minutos. A coluna "Blob>Interno" indica a quantidade de dados armazenadas dentro da nuvem e a "Blob>Saída" a quantidade de dados retornado ao solicitante da simulação. A coluna "Comparação>Tempo" apresenta o tempo da computação tradicional, enquanto a coluna "Comparação>Razão" apresenta a razão do tempo tradicional em relação ao tempo com o McCloud do experimento (*speedup*).

| <b>PROVA DE CONCEITO PERFORMANCE</b> |    |                 |                |              |    |   |                  |                                    |      |              |                             |       |             |              |       |
|--------------------------------------|----|-----------------|----------------|--------------|----|---|------------------|------------------------------------|------|--------------|-----------------------------|-------|-------------|--------------|-------|
|                                      |    | <b>Entrada</b>  |                | Configuração |    |   | Tempo (segundos) |                                    |      |              | <b>Blob</b><br><b>CUSTO</b> |       | Comparação  |              |       |
| #                                    |    | Ν               | Precisão       | W            |    |   |                  | Tarefas Tar./W Split Process Merge |      | <b>Total</b> | Interno                     | Saída | <b>USDS</b> | <b>Tempo</b> | Razão |
|                                      |    | 100             | 1              | 16           | 16 | 1 | 1.59             | 6.83                               | 1.84 | 10.26        | 160 Byte 13 Byte            |       | 2.19        | 0,016        | 0,00  |
|                                      | 2  | 1.000           | $\mathbf{1}$   | 16           | 16 | 1 | 1.44             | 1,87                               | 1,92 | 5,23         | 160 Byte 13 Byte            |       | 2.19        | 0,109        | 0,02  |
|                                      | 3  | 10.000          | $\overline{2}$ | 16           | 16 | 1 | 3,78             | 13,00                              | 1,81 | 18,59        | 160 Byte 13 Byte            |       | 2.19        | 0,375        | 0,02  |
|                                      | 4  | 100,000         | 3              | 16           | 16 | 1 | 1,45             | 10,53                              | 1,77 | 13,75        | 160 Byte 13 Byte            |       | 2.19        | 0,641        | 0,05  |
|                                      | 5  | 1.000.000       | 3              | 16           | 16 | 1 | 1,42             | 4,90                               | 1,75 | 8,07         | 160 Byte 13 Byte            |       | 2,19        | 1,719        | 0,21  |
|                                      | 6  | 10.000.000      | 3.             | 16           | 16 | 1 | 1,44             | 10,12                              | 1,95 | 13,51        | 160 Byte 13 Byte            |       | 2,19        | 11,531       | 0,85  |
|                                      | 7  | 100,000,000     | 3              | 16           | 16 | 1 | 1,38             | 9,92                               | 1,78 | 13,08        | 160 Byte 13 Byte            |       | 2,19        | 109,438      | 8,37  |
|                                      | 8  | 1.000.000.000   | 4              | 19           | 19 | 1 | 1,80             | 33,03                              | 1,89 | 36,72        | 190 Byte 13 Byte            |       | 2,55        | 1.234,047    | 33,61 |
|                                      | 9  | 10.000.000.000  | 4              | 19           | 19 | 1 | 1,92             | 179.81                             | 2,00 | 183,73       | 190 Byte 13 Byte            |       | 2,55        | 9.857,360    | 53,65 |
|                                      | 10 | 100.000.000.000 | 5              | 19           | 19 |   |                  | 4.22 1696.69                       | 6,39 | 1707.30      | 190 Byte 13 Byte            |       | 2,55        | 98.482,969   | 57,68 |

Tabela 3 – Teste de performance da prova de conceito

Optamos pelo número máximo de 19 nós no papel *Worker Role*, que adicionado ao nó que exerce o papel *WCF Role*, somam 20 instâncias, limite máximo da conta gratuita. Portanto, todos esses experimentos, foram realizados de forma gratuita, pois respeitamos o limite de instâncias, e não atingimos o consumo das 750 horas de computação permitidas.

### **7.4 Análise dos Resultados**

Quando N é pequeno, o tempo de gerenciamento das tarefas é maior que o ganho com o paralelismo. No entanto, para um erro de aproximação adequado, temos um n suficientemente grande, onde a solução que propomos apresenta significativos ganhos de performance, chegando a ser cinquenta e sete vezes mais rápido no teste de maior número de realizações ( $N = 100.000.000$ ).

Com toda certeza podem existir pequenas diferenças de capacidade de processamento das instâncias em relação à máquina utilizada para computação tradicional, assim como performance distintas dos armazenamentos e rede na nuvem. Contudo, nessa ordem de ganho, tal questão se torna secundária.

O custo de execução para esta prova de conceito com o maior tamanho de amostra correspondeu a 2 horas de computação pequena em 20 máquinas (20 x 1 x USD\$0,12), mais os custos mínimos de armazenamento (USD\$0,14), e transações (USD\$0,01), totalizando USD\$2,55.

Este pequeno exemplo serve para demonstrar o potencial que a computação na nuvem tem para alavancar a adoção de simulações baseadas no Método de Monte Carllo, que no momento tem sido limitada pela infraestrutura computacional disponível.

Quanto à implantação realizada nessa prova de conceito, o serviço disponibilizado não se restringe ao caso proposto, pois aceita qualquer código textual na linguagem C#.Net pode ser enviado através dos métodos, ou seja, é possível implementar diversas outras simulações. Além disso, o usuário tem liberdade para implementar a aplicação cliente na complexidade e utilizando a tecnologia que deseja.